合意書

北川原公園予定地ごみ搬入路整備に関する住民訴訟の判決確定を受け、訴訟 原告団と日野市は、その違法性の解消に向けて以下のとおり合意する。

- 1、北川原公園が都市計画決定された歴史的経緯から、同公園の早期実現と公 園外へのごみ搬入路の設置が求められていることを踏まえ、技術的、財政的 な問題も含めてあらゆる方策を検討する。広く市民(原告団を含む)、研究 者、専門家などを募り、市民参加、住民合意のもとに検討をすすめる。
- 2、新可燃ごみ処理施設の計画・建設過程において、行政に対する不信感、住 民同士の意見対立を招いたことを市長として深く反省し、日野市から「概ね 30年間で撤退」する日野市・国分寺市・小金井市3市覚書を再確認し、す みやかに協議を開始する。
- 3、脱焼却を含めたごみゼロ社会の実現を目指し、「30年間で撤退」するこ とを市民と共有し、市民参加で抜本的なごみ減量の取り組みをすすめる。
- 4、市長は、確定した判決の内容、及び上記各項の合意に基づく日野市の方針 を国分寺市、小金井市、浅川清流環境組合に報告し、理解と協力を求める。 市長は、国分寺市、小金井市、浅川清流環境組合に対して判決および合意の 内容などを、原告団とともに直接報告する機会をつくる。

## 令和 4年10月 9日

 $2 - 1$ 

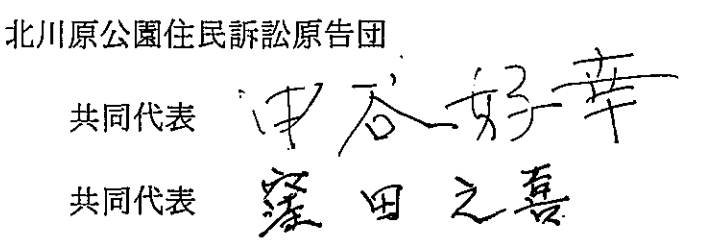

日野市

市長

大坪冬彦